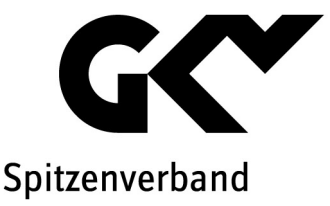

# Arzneimittel-Festbeträge: Erläuterung des regressionsanalytischen Verfahrens

Im Folgenden wird das regressionsanalytische Verfahren auf der Basis der Standardpackung im Rahmen der zum 01.01.2014 vorgesehenen Festbetragsfestsetzung erläutert.

#### 1. Hinweise und Definitionen

#### 1.1 Allgemeine Hinweise

Der Festsetzung von Festbeträgen gemäß § 35 Abs. 5 SGB V geht die Bildung von Festbetragsgruppen durch den Gemeinsamen Bundesausschuss (G-BA) voraus. Unterschieden werden drei Stufen von Festbetragsgruppen:

- Stufe 1: Arzneimittel mit denselben Wirkstoffen (gemäß § 35 Abs. 1 Satz 2 Nr. 1 SGB V)
- Stufe 2: Arzneimittel mit pharmakologisch-therapeutisch vergleichbaren Wirkstoffen, insbesondere mit chemisch verwandten Stoffen (gemäß § 35 Abs. 1 Satz 2 Nr. 2 SGB V)
- Stufe 3: Arzneimittel mit therapeutisch vergleichbarer Wirkung, insbesondere Arzneimittelkombinationen (gemäß § 35 Abs. 1 Satz 2 Nr. 3 SGB V)

Zur Ermittlung der Festbetragshöhe ermittelt der GKV-Spitzenverband zunächst stichtagsbezogen sämtliche im Markt angebotene Fertigarzneimittel, die die Bedingungen der Festbetragsgruppe erfüllen. Je Fertigarzneimittel werden der Preis, die Packungsgröße und die reale Wirkstärke (bei Festbetragsgruppen der Stufe 1) bzw. das Ergebnis der Division aus realer Wirkstärke des Fertigarzneimittels und Vergleichsgröße des Wirkstoffs (bei Festbetragsgruppen der Stufen 2 und 3) erfasst. Nach Transformation der Marktpreise in relative Preise wird eine multiple Regressionsanalyse durchgeführt, um das Preisgefüge in Abhängigkeit von Wirkstärke und Packungsgröße abzubilden. Das Endergebnis der Regressionsanalyse ist für jede einzelne Wirkstärken-Packungsgrößen-Kombination ein Schätzmodell-Standardpreis. Die Festbeträge für die verschiedenen Wirkstärken-Packungsgrößen-Kombinationen ergeben sich aus der Multiplikation des für die Standardpackung festgesetzten Festbetrages mit den jeweiligen Schätzmodell-Standardpreisen.

# 1.2 Berechnungsebene

Bei Festbetragsgruppen mit verschreibungspflichtigen Arzneimitteln wird das regressionsanalytische Verfahren zur Marktabbildung auf der Basis der Abgabepreise der pharmazeutischen Unternehmer (ApU) durchgeführt.

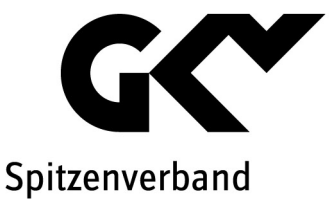

Bei Gruppen mit verschreibungsfreien Arzneimitteln wird das regressionsanalytische Verfahren zur Marktabbildung auf der Basis der Apothekenverkaufspreise inkl. Mehrwertsteuer (AVP) durchgeführt.

## 1.3 Datengrundlage

Es werden der Preis- und Produktstand aller im Vertrieb befindlichen Arzneimittel des Berechnungsstichtags 01.08.2013 sowie die Verordnungsdaten gemäß § 84 Abs. 5 SGB V des Jahres 2012 zu Grunde gelegt. Nicht im Vertrieb befindliche Arzneimittel bleiben bei der Beurteilung der Versorgungssituation gemäß § 35 Abs. 5 Satz 5 SGB V unberücksichtigt. Gleichwohl werden die festgesetzten Festbeträge auch auf diese Arzneimittel angewendet.

## 1.4 Definition Anbieter

Alle Arzneimittel, die sich zum Stichtag in der jeweiligen Festbetragsgruppe befinden, erhalten einen Berechnungsnamen, der einheitlich aus Angabe von Wirkstoff und Anbieter zusammengesetzt ist. Bei Importeuren erhält jede Kombination aus Arzneimittelimporteur und Originalhersteller einen eigenen Berechnungsnamen. Dieser Berechnungsname wird nachfolgend als Anbieter bezeichnet.

### 1.5 Definition Standardpackung

Die Standardpackung ist diejenige Wirkstärken-Packungsgrößen-Kombination, die von den meisten Anbietern ausgeboten wird. Kommen auf Grund gleicher Anbieterzahl mehrere Wirkstärken-Packungsgrößen-Kombinationen in Betracht, wird diejenige ausgewählt, die die meisten Verordnungen aufweist. Sofern auf einen Anbieter in einer Wirkstärken-Packungsgrößen-Kombination mehrere Arzneimittel entfallen, wird das verordnungsstärkste Arzneimittel betrachtet.

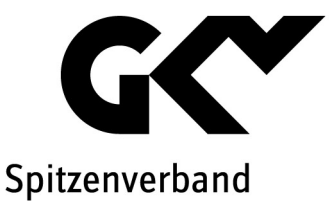

# 2. Gruppen mit Wirkstärkenvergleichsgröße, -äquivalenzfaktor oder -vergleichsfaktor

In den betroffenen Gruppen wird bei dem regressionsanalytischen Verfahren sowie bei der Bestimmung der Standardpackung an Stelle der Wirkstärke (w) die Wirkstärkenvergleichsgröße (wvg), der Wirkstärkenäquivalenzfaktor (wäf) bzw. der Wirkstärkenvergleichsfaktor (wvf) eingesetzt.

## 2.1 Wirkstärkenvergleichsgröße

Für Festbetragsgruppen der Stufen 2 und 3 kommt die Wirkstärkenvergleichsgröße (wvg) zur Anwendung, die ihrerseits auf der Vergleichsgröße (VG) basiert. Die Vergleichsgröße wird nach der in Anlage I zum 4. Kapitel der Verfahrensordnung des G-BA festgelegten Methodik ermittelt:

- § 1: Vergleichsgröße für Wirkstoffe mit vergleichbarer Applikationsfrequenz
- § 2: Vergleichsgröße für Wirkstoffe mit unterschiedlicher Applikationsfrequenz
- § 3: Vergleichsgröße für Wirkstoffe mit unterschiedlichen Applikationsfrequenzen und Behandlungszeiten
- § 4: Vergleichsgröße für Wirkstoffe mit unterschiedlichen Applikationsfrequenzen und Intervallen, unterschiedlichen Behandlungszeiten und unterschiedlicher Anzahl therapiefreier Tage
- § 5: Vergleichsgröße für Wirkstoffkombinationen mit vergleichbarer Applikationsfrequenz
- § 6: Vergleichsgröße für Wirkstoffkombinationen mit unterschiedlicher Applikationsfrequenz

Die aktuelle Verfahrensordnung des G-BA ist auf der Internetseite www.g-ba.de verfügbar.

Die Wirkstärkenvergleichsgröße ergibt sich wie folgt:

$$
wvg = \frac{w}{VG} \quad \text{für } \S \text{ 1 bis } \S \text{ 4} \quad \text{sowie} \quad wvg = \frac{w_1}{VG_1} + \frac{w_2}{VG_2} \quad \text{für } \S \text{ 5 und } \S \text{ 6}
$$

Dabei bedeuten:

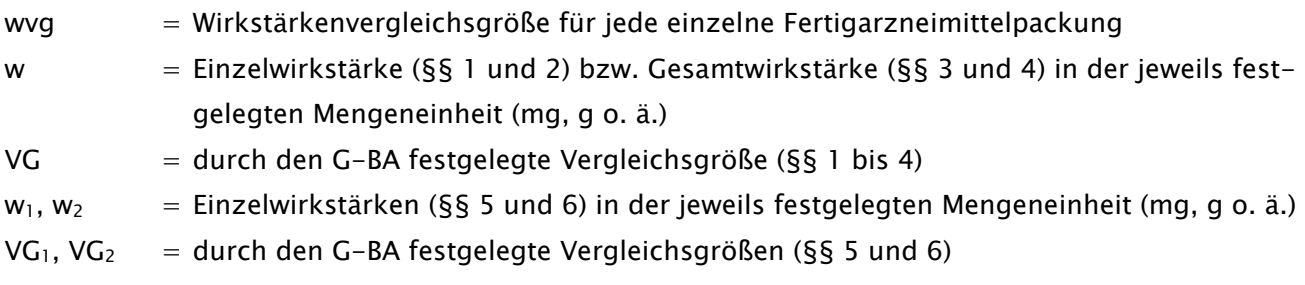

Betroffen sind folgende Gruppen:

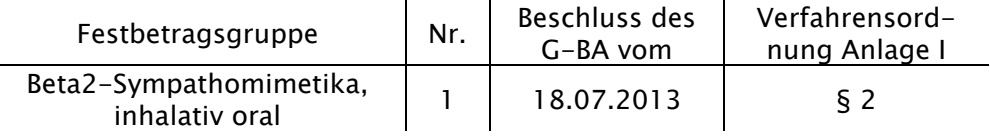

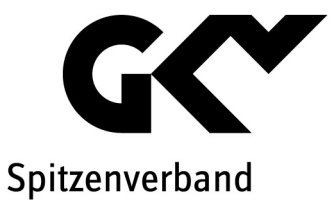

### 2.2 Wirkstärkenäquivalenzfaktor

Für einige vor 2004 gebildete Festbetragsgruppen der Stufen 2 und 3 ergibt sich der Wirkstärkenäquivalenzfaktor (wäf) wie folgt:

$$
w\ddot{a}f = \frac{w}{\ddot{A}F}
$$

Dabei bedeuten:

- wäf = Wirkstärkenäquivalenzfaktor für jede einzelne Fertigarzneimittelpackung
- w = Wirkstärke bzw. Summe der Wirkstärken in der jeweils festgelegten Mengeneinheit (mg, g u. a.)
- $\ddot{A}F$  = vom Bundesausschuss der Ärzte und Krankenkassen festgelegter Äquivalenzfaktor

Betroffen sind folgende Gruppen: keine

# 2.3 Wirkstärkenvergleichsfaktor

Für einige vor 2004 gebildete Festbetragsgruppen der Stufe 3 mit Wirkstoffkombinationen ergibt sich der Wirkstärkenvergleichsfaktor (wvf) wie folgt:

$$
wvf = \frac{w}{VF}
$$

Dabei bedeuten:

wvf = Wirkstärkenvergleichsfaktor für jede einzelne Fertigarzneimittelpackung

w = Gesamtwirkstärke in der jeweils festgelegten Mengeneinheit (mg, g o. ä.)

 $VF = der vom Bundesausschuss der Ärzte und Krankenkassen festgelegte Vergleichsfaktor$ 

Betroffen sind folgende Gruppen: keine

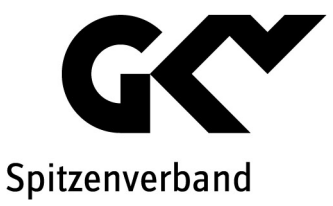

## 3. Regressionsanalytisches Verfahren

Für jede Festbetragsgruppe wird nur für die Standardpackung ein Festbetrag festgesetzt. Die Festbeträge für alle von der Standardpackung abweichenden Wirkstärken-Packungsgrößen-Kombinationen werden mit Hilfe des regressionsanalytischen Verfahrens auf der Basis der Standardpackung berechnet. Durch die Regressionsanalyse wird die vorhandene Marktkonstellation einer Festbetragsgruppe in Form der Regressionsgleichung abgebildet. Das Endergebnis der Regressionsgleichung gibt das Preisverhältnis einer Wirkstärken-Packungsgrößen-Kombination zur Standardpackung wieder.

## 3.1 Beschreibung der Vorgehensweise

Zur Bestimmung der individuellen Preisrelationen (Schätzmodell-Standardpreise) der von der Standardpackung abweichenden Fertigarzneimittel der Festbetragsgruppe wird folgende Berechnungsformel verwendet:

 $p = a * w^b * pk^c$ 

Dabei bedeuten:

- p = Schätzmodell-Standardpreis
- w = Wirkstärke in der jeweils festgelegten Mengeneinheit (mg, g o. ä.)
- pk = Packungsgröße in denjenigen Zähleinheiten (Stück, Hübe, Kapseln, g, ml o. ä.), die die jeweilige Wirkstoffmenge enthalten
- a = Multiplikationsfaktor
- $b, c = Exponenten$

Der Multiplikationsfaktor (a) wird mit neun Nachkommastellen, die Exponenten (b, c) mit sechs Nachkommastellen veröffentlicht. Die interne Rechengenauigkeit beträgt 15 Nachkommastellen.

Der Multiplikationsfaktor (a) sowie die Exponenten (b, c) werden mit Hilfe des regressionsanalytischen Verfahrens (Kleinst-Quadrat-Schätzer) in der funktionalen Form der Potenzfunktion ermittelt, wobei wie folgt vorzugehen ist:

 a) Es werden alle verfügbaren Preisinformationen für die jeweilige Festbetragsgruppe herangezogen. Die Standardpackung wird für alle Anbieter, die diese Packung ausbieten, mit 1 bewertet. Alle anderen Fertigarzneimittelpackungen dieser Anbieter erhalten denjenigen Wert zugewiesen, der sich aus der jeweiligen Preisrelation der Packung zum Preis der Standardpackung des jeweiligen Anbieters ergibt.

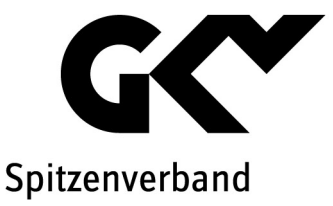

 b) Die aus a) bestimmten relativen Preise (Standardpreise) werden für die vorläufige Bestimmung der Regressionskoeffizienten a, b und c herangezogen, indem sie im Rahmen einer Regressionsschätzung verwendet werden. Die zu ermittelnde Schätzfunktion lautet für jede Festbetragsgruppe:

 $p = a * w^b * pk^c$ 

Dabei bedeuten:

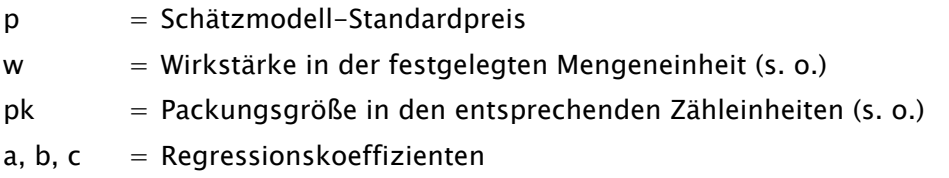

 Berechnet werden die Regressionskoeffizienten nicht direkt, sondern über eine logarithmische Transformation als:

$$
\ln(p) = \ln(a) + b * \ln(w) + c * \ln(pk)
$$

 c) Mit Hilfe der vorläufigen Schätzgleichung wird nunmehr für alle Anbieter, die in der Festbetragsgruppe vertreten sind, aber die Standardpackung nicht ausbieten, ein fiktiver Preis für die Standardpackung geschätzt. Für diesen Zweck wird diejenige Fertigarzneimittelpackung als Referenzpackung des jeweiligen Anbieters ausgewählt, die der Standardpackung am ähnlichsten ist. Dabei ist mehrstufig vorzugehen.

 Im ersten Schritt wird geprüft, ob der Anbieter die Wirkstärke der Standardpackung ausbietet. Diese wird ggf. ausgewählt. Andernfalls ist eine möglichst ähnliche Wirkstärke des Anbieters zu wählen. Kommen dabei mehrere Fertigarzneimittelpackungen in Betracht, ist im zweiten Schritt zu prüfen, ob der Anbieter in der ausgewählten Wirkstärke die Packungsgröße der Standardpackung ausbietet. Diese wird ggf. ausgewählt. Andernfalls ist eine möglichst ähnliche Packungsgröße des Anbieters zu wählen. Kommen dabei mehrere Fertigarzneimittelpackungen in Betracht, so ist diejenige als Referenzpackung auszuwählen, die den höheren Marktanteil nach Verordnungen aufweist.

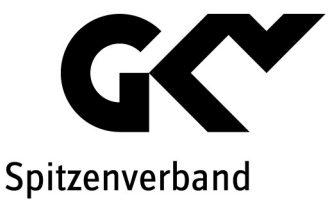

 Der fiktive Preis der Standardpackung wird dann für die betreffenden Anbieter wie folgt ermittelt:

$$
FP = \frac{P_{ref}}{\hat{P}_{ref}}
$$

Dabei bedeuten:

- *FP* = fiktiver Preis der Standardpackung für den jeweiligen Anbieter
- *Pref* = tatsächlicher Preis der ausgewählten Referenzpackung des jeweiligen Anbieters

$$
\hat{P}_{\text{ref}} = \text{vorläufiger Standardschätzpreis für die ausgewählten Referenzpackungen nach der unter b) ausgewiesenen Berechnungsformel.
$$

- d) Im Anschluss wird das unter a) und b) beschriebene Verfahren wiederholt, wobei jetzt diejenigen Anbieter, die die Standardpackung nicht ausbieten, mit den geschätzten fiktiven Preisen der Standardpackung in die Berechnung eingehen.
- e) Die Schätzfunktion wird durch lineare Transformation (Division durch eine zu ermittelnde Konstante) so umformuliert, dass die Standardpackung den Standardschätzpreis 1 erhält:

$$
a = \frac{1}{w_{sp}^b * pk_{sp}^c}
$$

Dabei stehen w<sub>sp</sub> und pk<sub>sp</sub> für Wirkstärke und Packungsgröße der Standardpackung.

 f) Die ermittelten Werte für a, b und c werden als Multiplikationsfaktor bzw. Exponenten in die oben ausgewiesene Berechnungsformel für die jeweilige Festbetragsgruppe eingesetzt.

Bei Festbetragsgruppen, bei denen die Gesamtwirkstärke pro Packung berücksichtigt wird, entfällt die Packungsgröße als zusätzliche Variable im Rahmen der Regressionsanalyse:

$$
p = a * w^b
$$

Betroffen sind folgende Gruppen: keine

Bei einigen Festbetragsgruppen entfällt auf Grund von Vorgaben des G-BA die Wirkstärke als zusätzliche Variable im Rahmen der Regressionsanalyse:

$$
p = a * pk^c
$$

Betroffen sind folgende Gruppen: keine

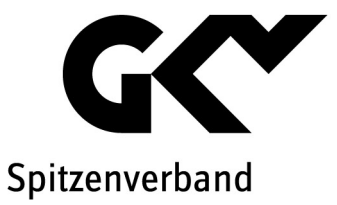

Lässt sich im unter d) beschriebenen Verfahren für die Wirkstärke kein oder kein positiver Koeffizient ( $b \le 0$ ) ermitteln, wird dieser Koeffizient mit dem Wert 1 festgesetzt, so dass

 $p = a * w<sup>1</sup> * pk<sup>c</sup>$ 

Der Multiplikationsfaktor a wird hierbei gemäß Punkt e) berechnet. Betroffen sind folgende Gruppen:

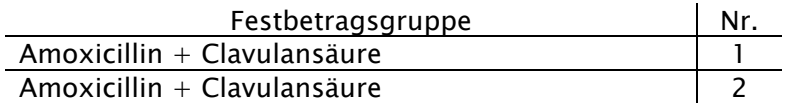

Lässt sich im unter d) beschriebenen Verfahren für die Packungsgröße kein oder kein positiver Koeffizient ( $c \le 0$ ) ermitteln, wird dieser Koeffizient mit dem Wert 1 festgesetzt, so dass

$$
p = a * w^b * pk^1
$$

Der Multiplikationsfaktor a wird hierbei gemäß Punkt e) berechnet. Betroffen sind folgende Gruppen: keine

In den Fällen, in denen mit Hilfe der Regressionsanalyse keine Koeffizienten für Wirkstärke und Packungsgröße ermittelt werden können, werden diese Koeffizienten mit dem Wert 1 festgesetzt:

$$
p = a * w^1 * pk^1
$$

Der Multiplikationsfaktor a wird hierbei gemäß Punkt e) berechnet. Betroffen sind folgende Gruppen: keine

# 3.2 Ergebnis des regressionsanalytischen Verfahrens

Die ermittelte Regressionsgleichung führt dazu, dass bei gegebenem Festbetrag für die Standardpackung zu jeder beliebigen Wirkstärken-Packungsgrößen-Kombination einer Festbetragsgruppe der Festbetrag berechnet werden kann. Hierzu sind die Werte für die Packungsgröße (pk) und Wirkstärke (w) in die Gleichung einzusetzen. Das Ergebnis der Gleichung (p) muss dann mit dem Festbetrag der Standardpackung auf der jeweiligen Berechnungsebene multipliziert werden. Für Festbetragsgruppen mit verschreibungspflichtigen Arzneimitteln müssen zu den auf Basis der Abgabepreise der pharmazeutischen Unternehmer (vgl. Punkt 1.2 Berechnungsebene) ermittelten Werten der Großhandelszuschlag, der Apothekenzuschlag sowie die Mehrwertsteuer hinzugerechnet werden.